## **Inserção de Contratações Novas no Plano Anual de Contratação**

### **Como funciona o PAC?**

O PlanoAnual de Contratações (PAC) é uma ferramenta de gestão que consolida as contratações a serem efetivadas em determinado exercício, auxiliando no controle, na tomada de decisão e conferindo maior transparência quanto ao que a Administração tende a realizar.

Visa ainda, auxiliar no gerenciamento de alguns riscos, tais como: o fracionamento de despesas e a sobrecarga de contratações que podem impactar em despesas sem prévio empenho.

Neste sentido, o Poder Judiciário do Estado de Rondônia trabalha com o PAC. E para o exercício de 2020, este pode ser consultado no Portal da Transparência, na área de [Licitações.](https://datastudio.google.com/u/0/reporting/1DOsqaiao-dbnpi_GD9QT0wnRDluHYSd3/page/MCGBB)

### **Por que há inserção de novas demandas?**

A regra das contratações deve ser o planejamento, todavia, em razão da dinâmica existente na Administração Pública, é natural que surjam novas demandas e prioridades, o que resulta em contratações que anteriormente não eram previstas ou cogitadas.

Salienta-se que isto deve resultar de excepcionalidades e não constituir uma rotina.

#### **Como inserir contratações não planejadas?**

Para tais casos, as unidades deverão seguir o [fluxo do Planejamento de Compras](https://www.tjro.jus.br/images/processos_org/contratacao/3._Planejamento_de_compras.png) e o disposto no art. 2° do [Ato 238/2020,](https://www.tjro.jus.br/images/Ato_n._238-2020-PAC.pdf) acostando ao processo SEI as seguintes informações:

I - justificativa da necessidade da nova contratação;

II – programa;

III – ação orçamentária;

IV – projeto;

- V descrição do objeto;
- VI quantidade;

VII - elemento de despesa;

- VIII subitem;
- IX descrição do subitem;
- X valor estimado da contratação;
- XI data prevista da necessidade do objeto da pretensa contratação;
- XII forma de contratação prevista;
- XIII data prevista para entrega do Termo de Referência/Projeto Básico no Deagesp.

No que diz respeito à ação orçamentária, ponto que, pode gerar dúvidas, comunicase que, conforme orientado pelo Gabinete de Governança, a informação a ser esclarecida é o P/A no SIGA, que corresponde aos 4 dígitos finais de cada função abaixo.

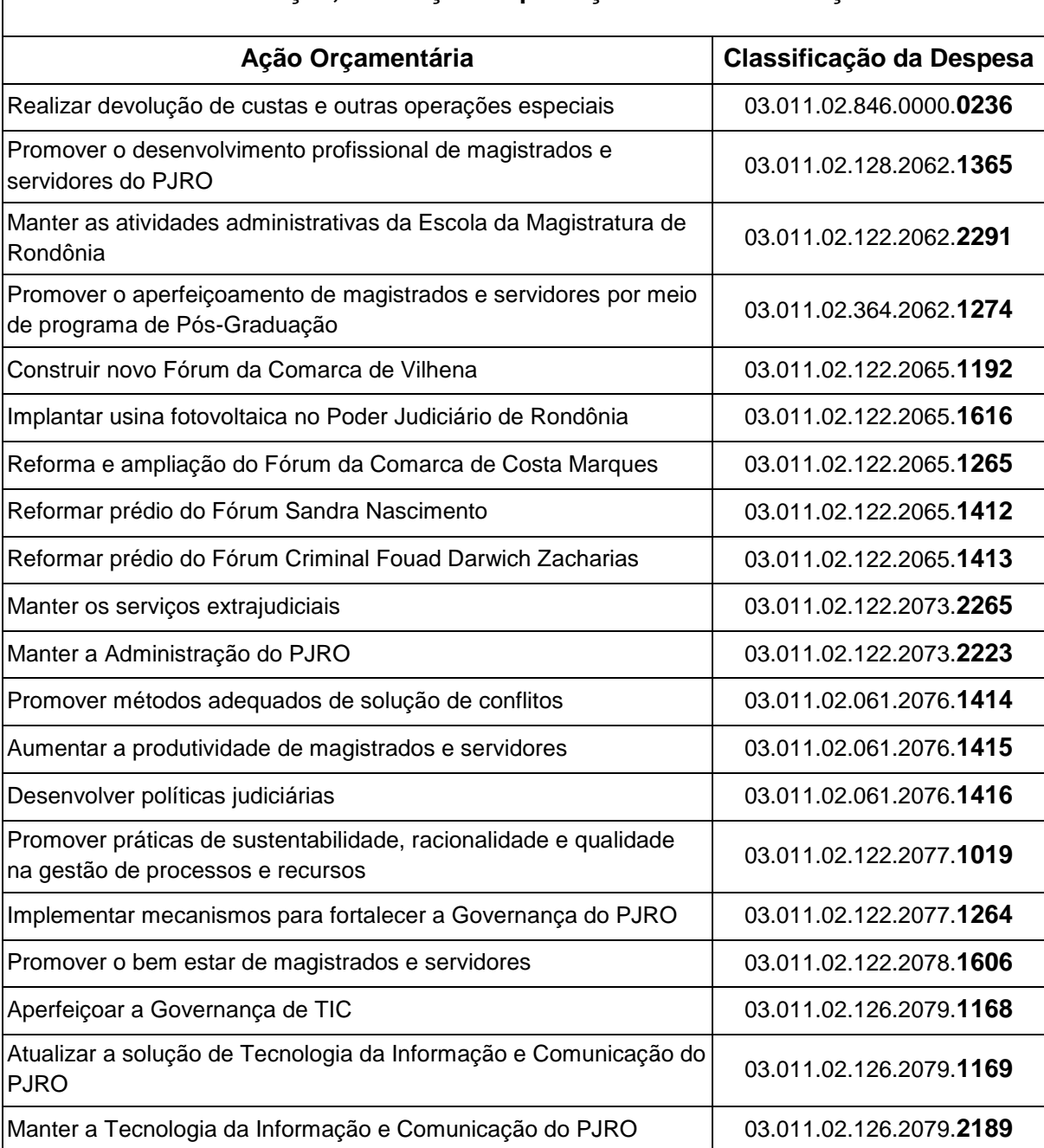

# **Fundo de Informatização, Edificação e Aperfeiçoamento dos Serviços Judiciários**

Nota: as informações orçamentárias foram coletadas com base na Lei n° 4.709/2019 (LOA 2020).

# Desta sorte, ao informar tal ponto, a unidade informará a descrição do Projeto correspondente ao P/A constante no SIGA. Exemplo: 03.011.02.122.2073.**2223**

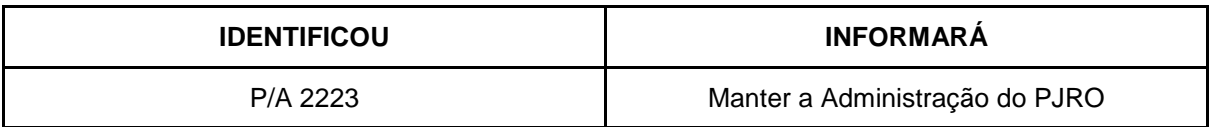

A Classificação Orçamentária da despesa é como se fosse o CPF de cada despesa. O objetivo é identificar detalhadamente onde está sendo gasto os recursos públicos.

Para isso, 03 se refere ao órgão Tribunal de Justiça do Estado de Rondônia, 011 quer dizer que tais recursos estão relacionados ao Fundo de Informatização, Edificação e Aperfeiçoamento dos Serviços Judiciários (FUJU).

Os números 02.122.2073.2223 decorrem da classificação funcional e programática da despesa. 02 faz referência à Função Judiciária, 122 concerne à Subfunção Administração Geral, 2073 faz menção ao Programa de Gestão, Manutenção e Serviços do Poder Judiciário e 2223 se refere à Ação de Manter a Administração do PJRO.

Por fim, a Secretaria Administrativa e o Gabinete de Governança colocam-se à disposição para sanar eventuais questionamentos.